## d.velop smart invoice (Cloud)

Leistungsbeschreibung für Version 2.0.0

Freigegeben am 11/März/2020

## Inhaltsverzeichnis

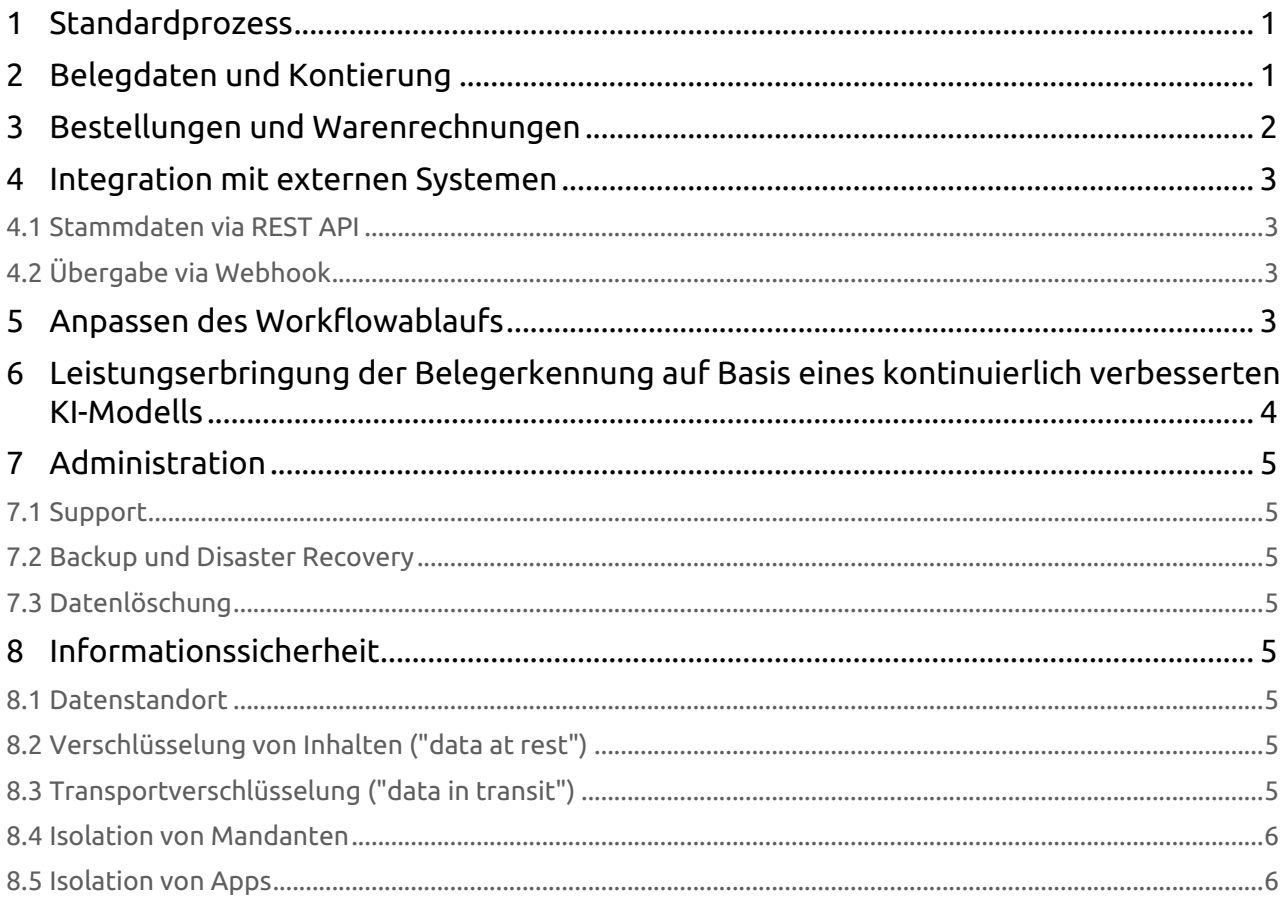

### <span id="page-2-0"></span>1 Standardprozess

d.velop smart invoice sieht einen Standardprozess zur Prüfung von Eingangsrechnungen vor. Der Standardprozess setzt sich zusammen aus den Schritten Verteilung, Sachliche Prüfung, Freigabe sowie Buchhaltung. Den Standardprozess können Sie wie in **Anpassen des Workflowablaufs** erläutert auf Ihre Bedürfnisse zuschneiden.

Im Schritt Verteilung haben Sie die Möglichkeit die Basisinformationen der Rechnung zu erfassen und eine Kontierung vorzunehmen. In diesem Schritt wählen Sie auch die sachlichen Prüfer der Belegpositionen. Die sachlichen Prüfer können Benutzer oder Gruppen sein.

Anschließend wird die Rechnung allen gewählten sachlichen Prüfern zugestellt. Diese haben die Aufgabe, eventuell fehlende Informationen wie Kostenstellen zu ergänzen und die ihnen zugewiesenen Belegpositionen auf sachliche Richtigkeit zu prüfen. Alternativ kann jeder sachliche Prüfer den Beleg ablehnen und der Buchhaltung zur weiteren Bearbeitung überstellen.

Sind alle Positionen sachlich richtig gezeichnet, folgt die Freigabe. In der Freigabe bestätigt ein nach Unterschriftenregelung berechtigter Mitarbeiter, dass die Rechnung bezahlt werden kann. Der Freigeber hat die Möglichkeit die Rechnung entweder zu akzeptieren oder abzulehnen. In beiden Fällen läuft die Rechnung als nächstes zur Buchhaltung.

Am Ende des Prozesses erhält die Buchhaltung den Beleg zur endgültigen Kontrolle. Optional kann die Rechnung an ein angeschlossenes System übergeben werden.

### <span id="page-2-1"></span>2 Belegdaten und Kontierung

Jede Rechnung in d.velop smart invoice hat auf Kopfebene folgende Felder:

- Mandant
- Kreditor
- Belegart
- Nettobetrag
- MwSt-Betrag
- Bruttobetrag
- Externe Belegnummer (Belegnummer des Lieferanten)
- Interne Belegnummer
- Barcode
- Rechnungsdatum
- Zahlungsbedingungen
- Buchungstext
- Währung

Auf Positionsebene gibt es folgende Felder:

• Nettobetrag

- Steuerschlüssel
- Bruttobetrag
- Sachkonto
- Kostenstelle
- Kostenträger
- Artikelnummer
- Menge
- Einheit
- Preiseinheit
- Bestellnummer
- Bestellposition
- Rabatt 1 %
- Rabatt 2 %
- Rabatt absolut
- Rabatt pro Stück absolut

Darüber hinaus haben Sie die Möglichkeit im Belegkopf 20 und in den Belegpositionen 10 individuelle Felder zu nutzen, z.B. für weitere Buchungsdimensionen.

Um Ihnen die Kontierung zu erleichtern, bietet d.velop smart invoice einige Komfortfunktionen über Shortcuts an:

- Übernahme des noch nicht aufgeteilten Restbetrags
- Übernahme des Wertes aus der darüberliegenden Zeile

Für wiederkehrende Rechnungen können Sie Kontierungsvorlagen einrichten. Kontierungsvorlagen werden kreditorenbezogen und für alle Anwender sichtbar gespeichert. Kontierungsvorlagen enthalten statische Werte aus der Positionstabelle.

### <span id="page-3-0"></span>3 Bestellungen und Warenrechnungen

d.velop smart invoice unterstützt Sie in der Bearbeitung von bestellbezogenen Rechnungen. Damit diese Funktionen genutzt werden können, muss eines der angeschlossenen externen Systeme Informationen über Bestellungen liefern können.

Aus einer eventuell vorgeschalteten Belegerkennung (z.B. über d.velop invoice reader business) erkannte Informationen zu mit der Rechnungen verknüpften Bestellungen wie Bestellnummern oder Bestellpositionen werden automatisch beim Start des Workflows übernommen. Nicht erkannte Positionen können Sie jederzeit aus den Daten des verknüpften externen Systems abrufen. Hierbei werden Ihnen, sofern vorhanden, Informationen zu bestellten und bereits gelieferten Mengen angezeigt.

Jede Rechnungsposition, die mit einer Bestellposition verknüpft ist, vergleicht d.velop smart invoice automatisch mit dieser Bestellposition, sofern die hierfür nötigen Informationen aus dem externen System vorliegen. Sofern diese Prüfung erfolgreich verläuft, kennzeichnet d.velop smart invoice die

Position automatisch als sachlich richtig. Ist die Prüfung nicht erfolgreich, wird eine entsprechende Meldung angezeigt. In diesem Fall müssen Sie die Position manuell sachlich richtig zeichnen.

Der Vergleich von Rechnungs- und Bestellposition berücksichtigt folgende Kriterien:

- Ist der Einzelpreis der Rechnungsposition gleich dem Einzelpreis der Bestellposition?
- Ist die bereits berechnete Menge kleiner oder gleich der bestellten Menge?
- Ist die bereits berechnete Menge kleiner oder gleich der gelieferten Menge?

Zur berechneten Menge zählt d.velop smart invoice die Menge der aktuellen Rechnungsposition sowie die Mengen zur gleichen Bestellposition auf den durch d.velop smart invoice zuvor verarbeitenen Rechnungen.

### <span id="page-4-0"></span>4 Integration mit externen Systemen

Sie können d.velop smart invoice flexibel mit externen System integrieren. Typischerweise sind dies Finanzbuchhaltungs- oder ERP-Systeme. Der Zweck einer Integration mit einem externen System ist zum einen die Bereitstellung aus dem externen System, wie zum Beispiel Kreditoren, Sachkonten oder Bestellungen. Zum anderen können Belegdaten über eine Integration an ein externes System übergeben werden.

#### <span id="page-4-1"></span>4.1 Stammdaten via REST API

Zur Bereitstellung von Stammdaten in d.velop smart invoice können Sie die integrierte Stammdatenbank über eine REST API mit Daten befüllen.

### <span id="page-4-2"></span>4.2 Übergabe via Webhook

Um Belegdaten an ein externes System zu übergeben, können Sie Webhooks nutzen. Bei Nutzung eines Webhooks ruft d.velop smart invoice einen externen Webservice mit Daten in einem fest vorgegebenen Format auf.

### <span id="page-4-3"></span>5 Anpassen des Workflowablaufs

d.velop smart invoice unterstützt flexible Abläufe mit beliebig vielen Workflowschritten. Jeder Schritt ist einem oder mehreren Bearbeitern zugewiesen. Bearbeiter können Benutzer oder Gruppen von Benutzern sein. Ist ein Schritt mehreren Bearbeitern zugewiesen, erhalten alle Bearbeiter parallel eine Aufgabe. Öffnet ein Bearbeiter die Aufgabe, ist die Bearbeitung für die anderen Empfänger gesperrt.

Die Bearbeiter eines Schrittes können Sie statisch oder in Abhängigkeit der Kopfeigenschaften des Belegs festlegen werden, z.B. abhängig vom Nettobetrag.

Zwischen Workflowschritten können Sie beliebige Verbindungen einrichten. Eine Verbindung zwischen zwei Schritten können Sie mit einer Bedingung versehen, die auf den Kopfeigenschaften des aktuellen Belegs basiert. Zum Beispiel können Sie prüfen, ob die Kopfbeträge des Belegs vollständig auf die Positionen aufgeteilt wurden.

Zur Wahrung von Fristen können Sie jeden Workflowschritt mit einer Eskalation versehen. Sie können eine statische Anzahl Werktage angeben, nachdem der Beleg eskaliert. Wer die Eskalation bearbeiten soll, können Sie analog zur Bearbeiterfindung für Workflowschritte über einen Ausdruck festlegen. Sofern Sie Zahlungsbedingungen nutzen, können Sie die Eskalationsfrist dynamisch auf Basis des Belegdatums und der Netto- bzw. Skontofrist setzen (Anzahl Tage vor Ablauf). d.velop smart invoice unterstützt eine Skontofrist und einen Skontosatz.

Sie können das Layout der Eingabemaske des Workflows anpassen. Hierzu können Sie die Felder in ihrer Größe verändern und auf einem vorgegebenen Raster anordnen. Je Schritt können Sie konfigurieren, welche der Felder sichtbar, schreibbar oder verpflichtend sind.

Jede Position des Belegs kann sachlich richtig gezeichnet werden. Sie können je Belegposition einen sachlichen Prüfer wählen. Jede Belegposition kann nur einmal sachlich richtig gezeichnet werden.

Der gesamte Beleg kann beliebig oft zur Zahlung freigegeben/genehmigt werden. Wie häufig ein Beleg freigegeben werden muss und wer die jeweilige Freigabe durchführt bestimmen Sie durch den Ablauf des Workflows sowie die Bearbeiter der jeweiligen Workflowschritte.

Damit nicht die gleiche Person die sachliche Prüfung und Zahlungsfreigabe durchführt, können Sie das Vier-Augen-Prinzip aktivieren. Dann muss mindestens einer der Freigeber nicht auch gleichzeitig sachlicher Prüfer sein.

Am Ende jedes Workflowdurchlaufs wird ein detailliertes Protokoll im Archiv abgelegt.

### <span id="page-5-0"></span>6 Leistungserbringung der Belegerkennung auf Basis eines kontinuierlich verbesserten KI-Modells

Die Belegerkennung in d.velop smart invoice basiert auf Methoden der künstlichen Intelligenz. Das zu Grunde liegende KI-Modell, das die Vorhersage für die Erkennung berechnet, wird von uns kontinuierlich verbessert. Für die Nutzung des Dienstes werden aus den von Ihnen an d.velop smart invoice übermittelten Dokumenten charakteristische Merkmale, d.h. Text- und Bildinformationen, extrahiert, die als Eingabe für das aktuelle KI-Modell zur Erbringung der Leistung von d.velop smart invoice dienen.

Zweiter, wesentlicher Teil der Leistungserbringung ist die kontinuierliche Optimierung des KI-Modells. Hierfür speichern wir die o.g. Merkmale vorübergehend und nutzen sie für regelmäßige Trainings-Läufe, in deren Rahmen die Erkennungsleistung des Modells erhöht wird.

Die Trainings-Läufe finden pro Mandant und in strikter Isolation statt. Im Rahmen des Trainings werden mandanten-spezifische, u.U. personenbezogene Daten verarbeitet. Im Zuge des Trainings werden die verarbeiteten Daten implizit anonymisiert. Somit werden personen- und mandantenspezifische Informationen eliminiert. Daher erlaubt das erzeugte KI-Modell keine Rückschlüsse auf Art und Herkunft der Eingabedaten; es ist weder mandantenspezifisch, noch enthält es personenbezogene Daten im Sinne der DSGVO. Eine Rekonstruktion personen- oder mandantenspezifischer Daten aus dem allgemeinen KI-Modell ist nicht möglich. Die Isolation von Mandanten bleibt gewahrt. Der Trainingsprozess wird strikt

überwacht und jede Modellversion durchläuft eine umfangreiche Überprüfung bevor sie für den Produktivbetrieb bereitgestellt wird.

### <span id="page-6-0"></span>7 Administration

#### <span id="page-6-1"></span>7.1 Support

d.velop smart invoice wird im Rahmen des d.velop cloud Basis Supports unterstützt (siehe d.velop cloud Basis Support Plan).

#### <span id="page-6-2"></span>7.2 Backup und Disaster Recovery

d.velop smart invoice führt regelmäßige Backups der Inhalte analog zu dem beschriebenen Verfahren für die d.velop cloud Plattform Basis Apps durch (siehe d.velop cloud Plattform Leistungsbeschreibung).

#### <span id="page-6-3"></span>7.3 Datenlöschung

Die Datenlöschung wird analog zu den Bestimmungen der d.velop cloud Plattform durchgeführt (siehe d.velop cloud Plattform Leistungsbeschreibung).

### <span id="page-6-4"></span>8 Informationssicherheit

Die Sicherheit von Daten wird in der d.velop cloud Plattform durch eine Reihe technischer und organisatorischer Maßnahmen sichergestellt analog zur d.velop cloud Plattform (siehe d.velop cloud Plattform Leistungsbeschreibung).

#### <span id="page-6-5"></span>8.1 Datenstandort

Der Datenstandort richtet sich Analog der Bestimmungen zur d.velop cloud Plattform (siehe d.velop cloud Plattform Leistungsbeschreibung). Der Empfang sowie Versand von E-Mails findet über den Amazon Webservices-Dienst Simple E-Mail Service (Amazon SES) statt, den es nur in Irland gibt.

### <span id="page-6-6"></span>8.2 Verschlüsselung von Inhalten ("data at rest")

Die Verschlüsselung von Inhalten ("data at rest") findet analog zu den Bestimmungen der d.velop cloud Plattform statt (siehe d.velop cloud Plattform Leistungsbeschreibung).

### <span id="page-6-7"></span>8.3 Transportverschlüsselung ("data in transit")

Die Transportverschlüsselungen ("data in transit") findet analog zu den Bestimmungen der d.velop cloud Plattform statt (siehe d.velop cloud Plattform Leistungsbeschreibung)

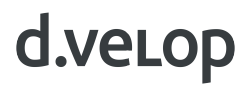

#### <span id="page-7-0"></span>8.4 Isolation von Mandanten

d.velop smart invoice sieht eine strikte Trennung der Daten unterschiedlicher Mandanten und Benutzern vor. Hierzu wird eine Kombination von Mandanten-ID und Benutzer-ID verwendet, welche immer eine gültige Benutzerauthentifizierung voraussetzt.

#### <span id="page-7-1"></span>8.5 Isolation von Apps

Die d.velop smart invoice App ist technisch von anderen Apps streng isoliert analog zu den Bestimmungen der d.velop cloud Plattform (siehe d.velop cloud Plattform Leistungsbeschreibung).